## CTIS 489

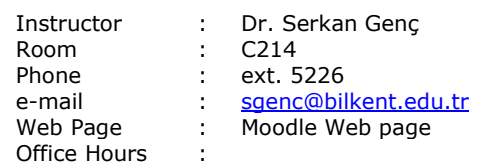

## **Objectives**

The objective of this course is to provide basic concepts and practice to develop interactive 2D and 3D graphics softwares without using any game engines. This course gives you the understanding of how game engine works. To demonsrate those concept, the students will use legacy OpenGL and GLUT libraries.

### Resources

Text book : Lecture notes References :

- OpenGL Programming Guide,  $7<sup>th</sup>$  Edition, Mason Woo, Addison Wesley.
- OpenGL SuperBible 5<sup>th</sup> Edition, Richard S. Wright, et al. 2010, Addison-Wesley
- **Interactive Computer Graphics, Edward Angel, 6th Edition, Addison-Wesley**

## Grading

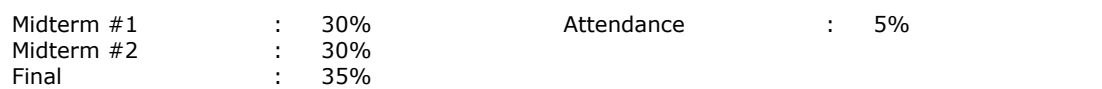

**Grading Policy:** Missing **21** lecture hours leads to FZ grade.

#### **Grades:**

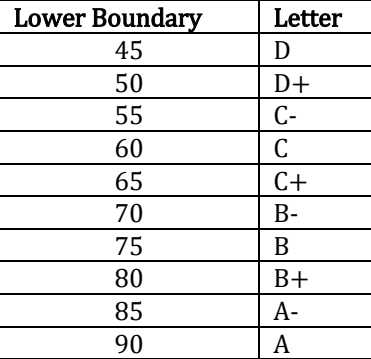

#### **Attendance Grade:**

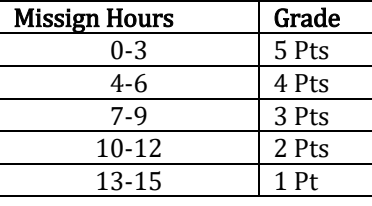

#### Computer Technology and Information Systems Bilkent University, Ankara, Turkey. 2017 - 2018 Spring

# **Outline**

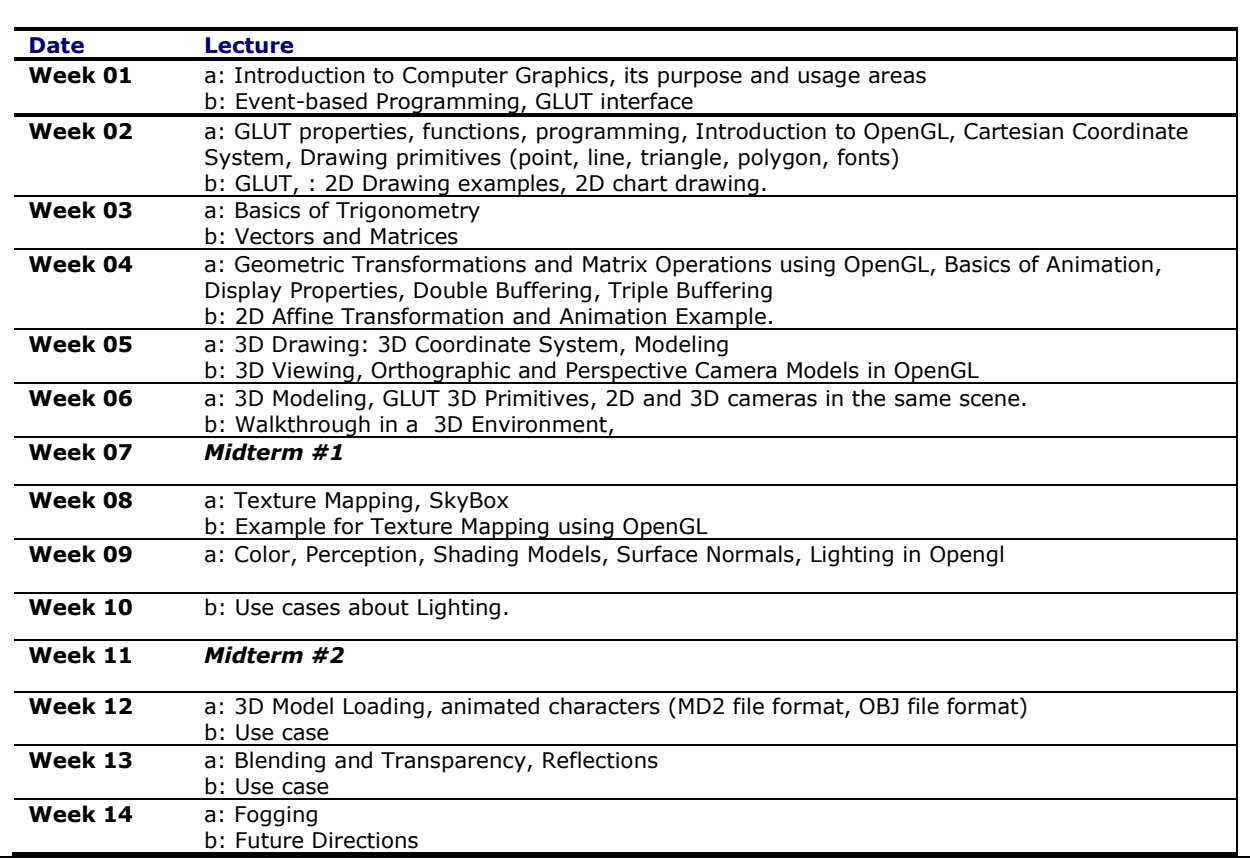